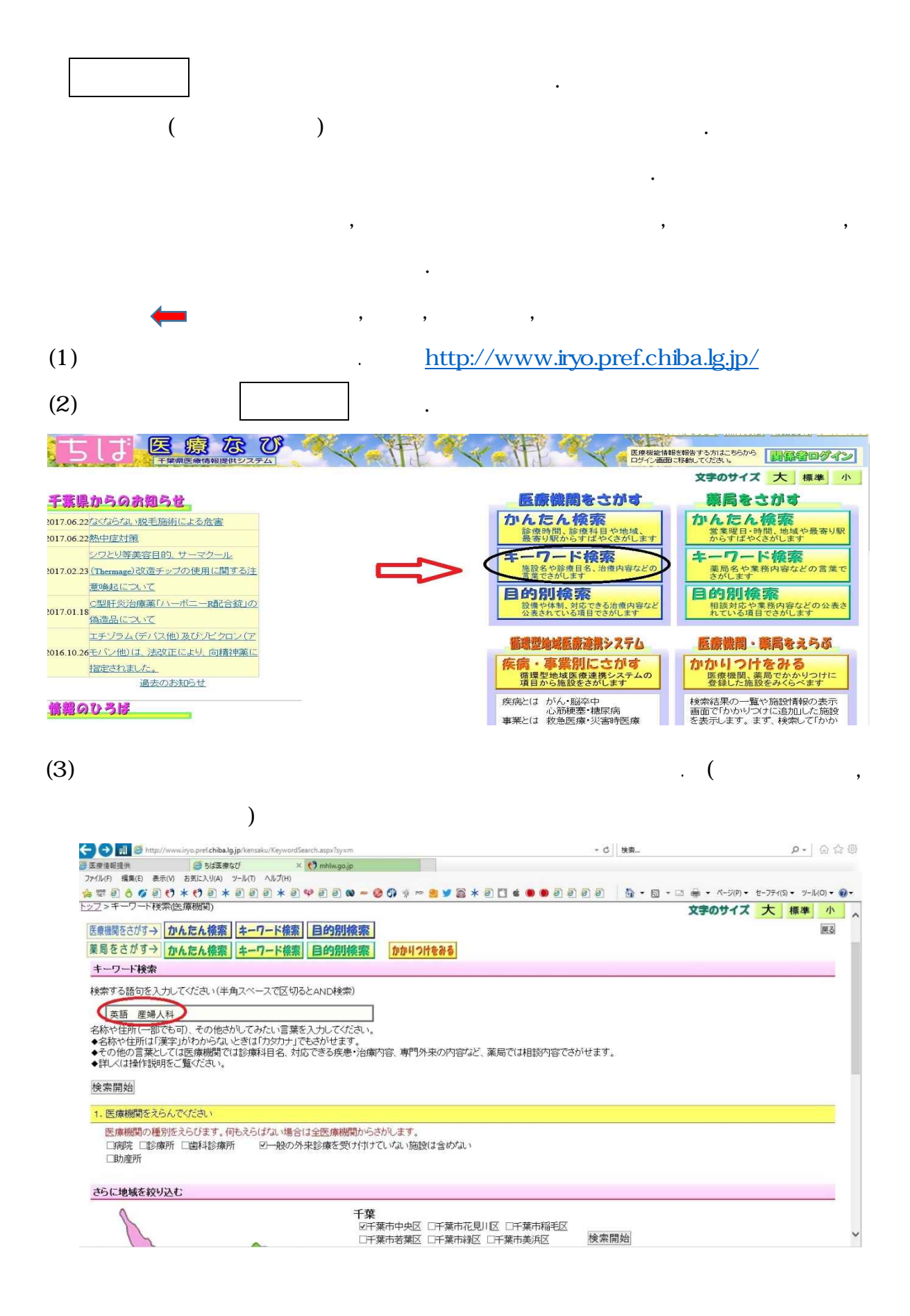

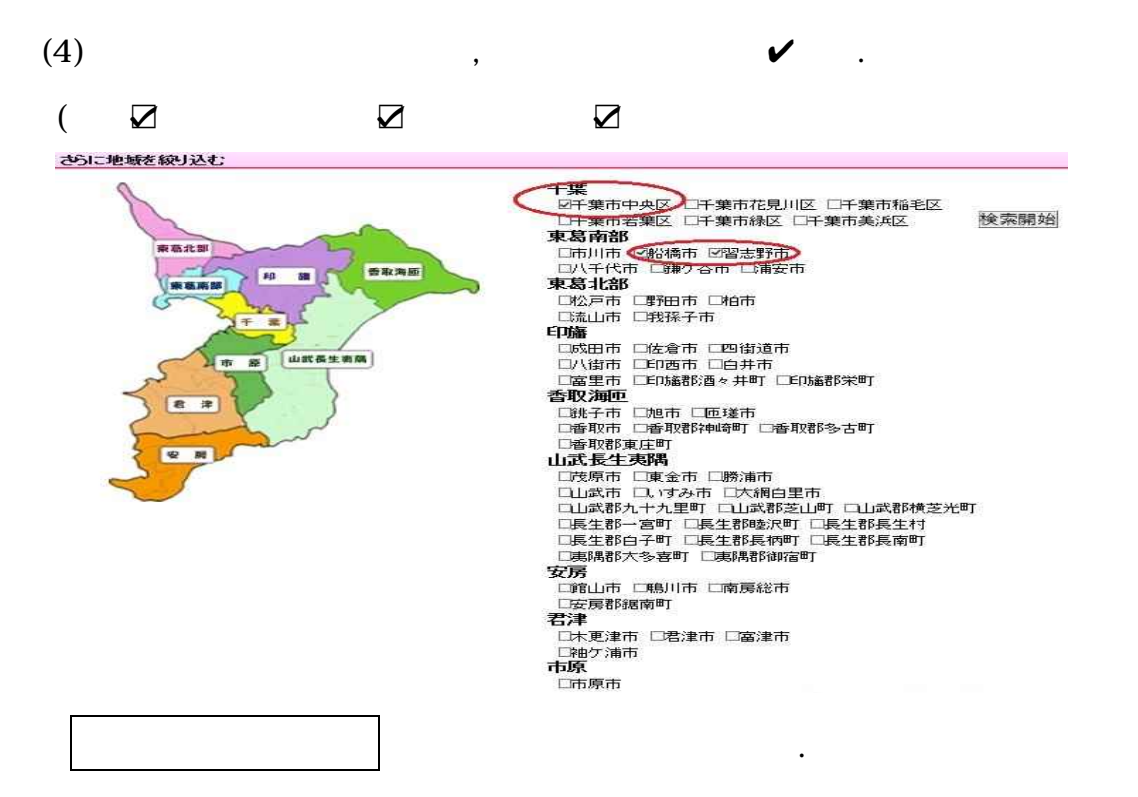

### $(5)$

現在設定している検索条件

検索条件を変更する <br>英語、 産婦人科、 干葉市 -F -般の外来診療を受け付けていない施設は含めない 【並び替え順】|報告日順 > 【1ページに表示する施設数】 10 > 地図を一覧表示する QRコードを携帯電話のバーコードリーダで読み取ると携帯サイトの情報にアクセスできます。 アイコンの説明 1 2 3<br>コウュウカイキネンビョウイン<br>医療法人社団 幸有会記念病院<br>千葉市花見川区横橋町77番地3<br>043-259-3210<br>95:バタイガクイガクブンビョウイン<br>千葉大学医学部附属病院<br>千葉大学医学部附属病院<br>144-999.7171 2017.11.14 報告 地図を<br>表示 **Second** 1 병원 保。 P聴巴  $2 - 2$  $\frac{2}{3}$ かかりつけに追加 医 3 전화번호 2017.09.19 報告 地図を<br>表示 PEGARC **Designation** 千葉市中央区変鼻1-8-1<br>043-222-7171<br>チパピョウイン<br>汗葉市中央区仁戸名町682<br>下葉市中央区仁戸名町682<br>043-261-2211<br>043-261-2211  $\mathcal{D}-\mathsf{F}\left[\widehat{\mathcal{D}}_{\frac{1}{2},\mathbb{R}}\right]$ かかりつけに追加 2017.08.17 報告 地図を<br>表示  $\mathbb{F}_{\mathbb{R}}$   $\boxed{\mathbf{P}$   $\boxed{\mathbf{L}}$   $\boxed{\text{ABC}}$   $\boxed{\mathbf{h}+\mathbf{R}}$ ■ かかりつけに追加 医  $(6)$ 現在設定している検索条件 検索条件を変更する  $\ddot{}$ 英語、産婦人科、千葉市 .<br>۳ - キーワード<br>- 地域<br>- 診療科目<br>- 診療時間/外来受付時間<br>- 医療機関<br>- 医療機関<br>- 医療機関<br>- 最寄り駅 -<br>般の外来診療を受け付けていない施設は含めない 【並び替え順】|報告日順 > 【1ページに表示する施設数】|10 > QRコードを携帯電話のバーコードリーダで読み取ると携帯サイトの情報にアクセスできます。 アイゴンの説明 1 2 3<br>コウユウカイキネンビョウイン<br>医療法人社団 幸有会記念病院<br>千葉市花見川区犢橋町77番地3 2017.11.14 報告 地図を ▓▓ 儒。 P B & ABC 千集巾化鬼川 (\* 1818年)<br>043-259-3210<br><mark>千葉太学医学部附属病院</mark><br>千葉市中央区亥鼻1-8-1 かかりつけに追加 2017.09.19 報告 地図を<br>表示 P B & ABC 靈  $h + \begin{bmatrix} 1 & h \\ h & h \end{bmatrix}$ かかりつけに追加 043-222-7171 043-222-1414<br>予パヨウイン<br>独立行政法人地域医療機能推進機構千葉病院<br>圧棄市中央区に戸名町682 2017.08.17 報告 地図を<br>表示 保険  $P_{ab}$   $\left( \frac{ABC}{D} + \right)$ 腰綿 かかりつけに追加 듷

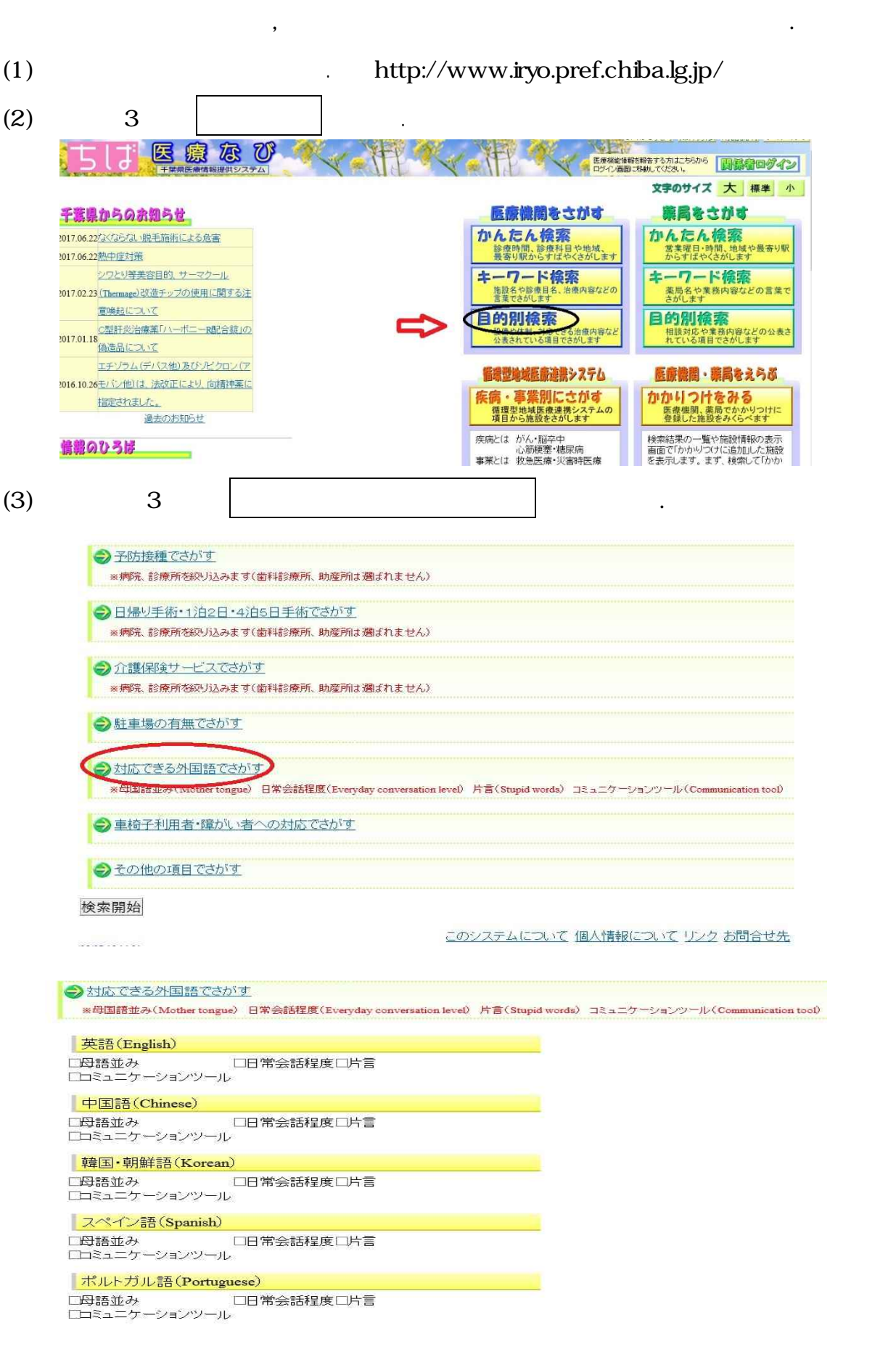

 $\label{eq:2.1} \frac{1}{\sqrt{2}}\left(\frac{1}{\sqrt{2}}\right)^{2} \left(\frac{1}{\sqrt{2}}\right)^{2} \left(\frac{1}{\sqrt{2}}\right)^{2} \left(\frac{1}{\sqrt{2}}\right)^{2} \left(\frac{1}{\sqrt{2}}\right)^{2} \left(\frac{1}{\sqrt{2}}\right)^{2} \left(\frac{1}{\sqrt{2}}\right)^{2} \left(\frac{1}{\sqrt{2}}\right)^{2} \left(\frac{1}{\sqrt{2}}\right)^{2} \left(\frac{1}{\sqrt{2}}\right)^{2} \left(\frac{1}{\sqrt{2}}\right)^{2} \left(\$ 

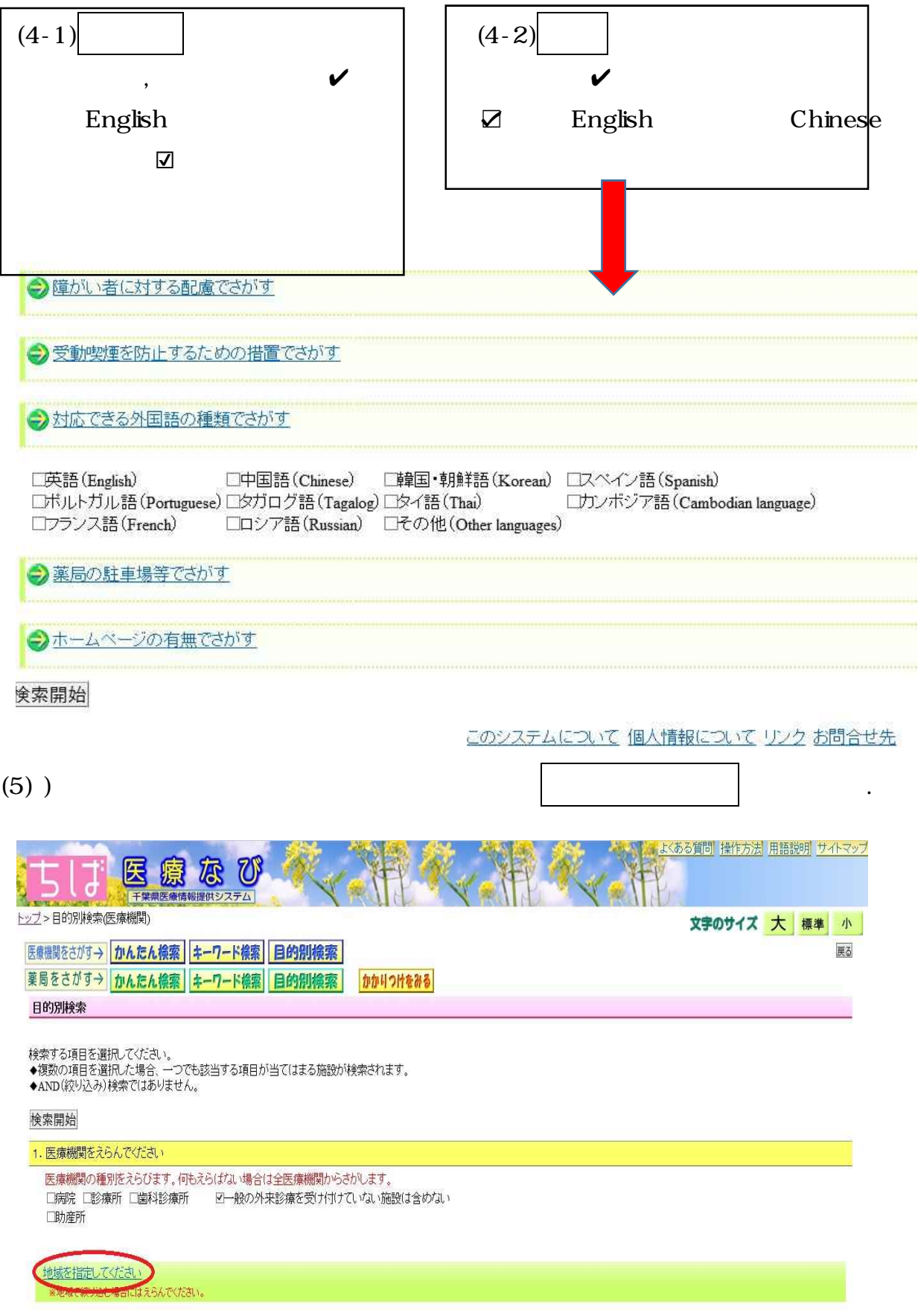

 $(6)$  $\boldsymbol{\nu}$ 

 $(7)$ 

## 検索開始

1. 医療機関をえらんでください

医療機関の種別をえらびます。何もえらばない場合は全医療機関からさがします。 □病院 □診療所 □歯科診療所 □□一般の外来診療を受け付けていない施設は含めない 口助産所

## 地域を指定してください

※地域で絞り込む場合にはえらんでください。

# 千葉

C千葉市中央区C千葉市花見川区C千葉市稲毛区C千葉市若葉区 **口千葉市緑区 口千葉市美浜区** 

### 東葛南部

口市川市 口船橋市口習志野市口八千代市 □鎌ケ谷市□浦安市

# $(8)$

#### 現在設定している検索条件

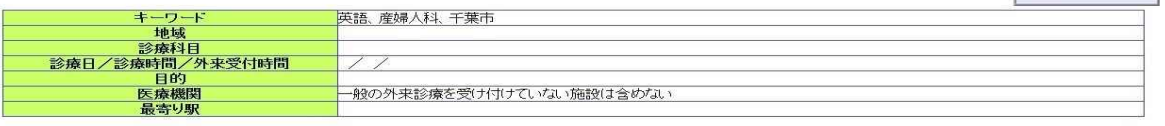

検索条件を変更する

 $\cdot$ 

ri<br>Telescope de la provincia del propincia

【並び替え順】|報告日順 > 【1ページに表示する施設数】10 >

地図を一覧表示する

QRコードを携帯電話のバーコードリーダで読み取ると携帯サイトの情報にアクセスできます。

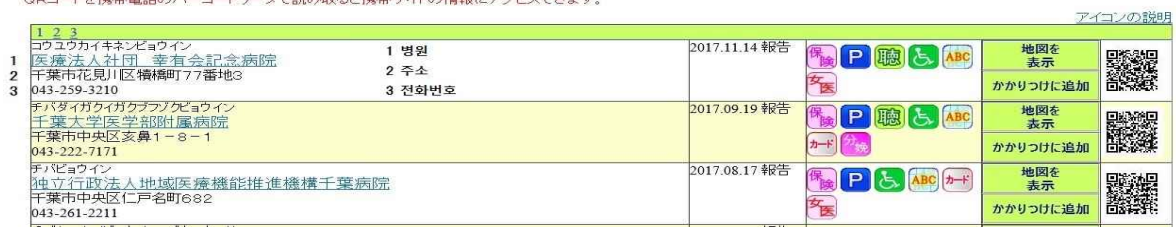

 $( )$ 

現在設定している検索条件

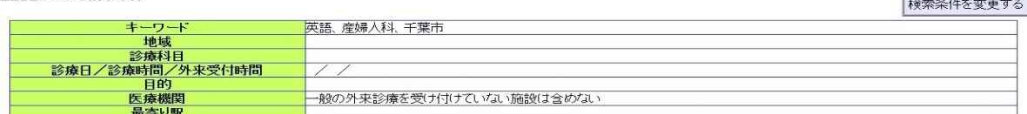

【並び替え順】|戦告日唯 > 【1ページに表示する施設数】|10 > 】<br>- 【地図を一覧表示する】

QRコードを携帯電話のバーコードリーダで読み取ると携帯サイトの情報にアクセスできます。

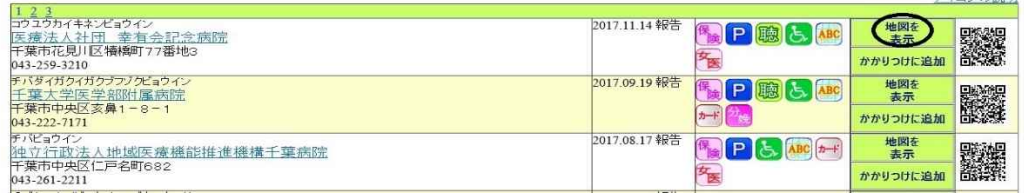

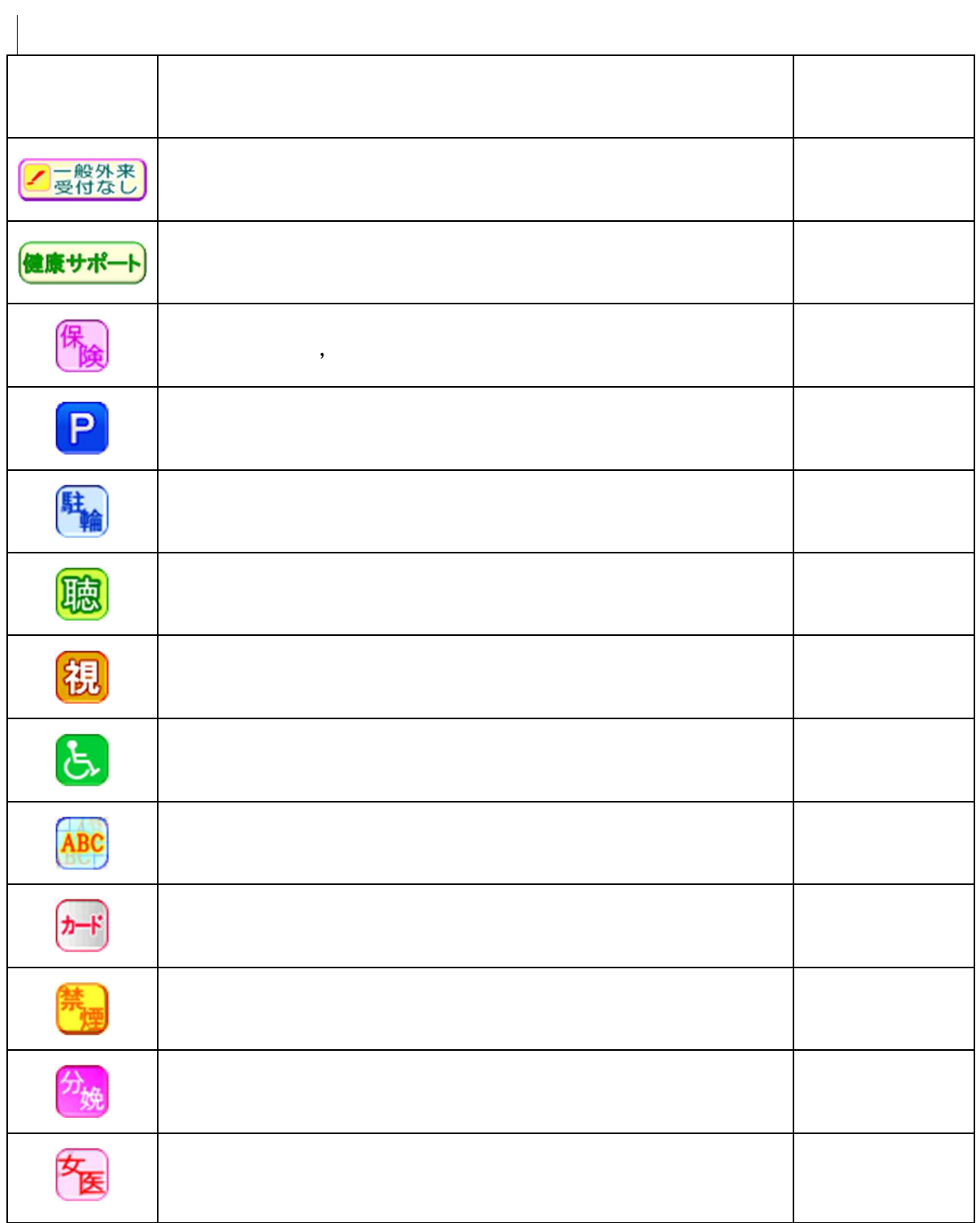